# 目で見る応募新聞の提出方法

応募新聞を学校名の入った封筒に入れ、20部用意します。 校名入り封筒がない場合は、全ての封筒の表に学校名を1枚ずつ手書きしてください。封筒 の中には、応募新聞のほかに参考新聞も同封してください。

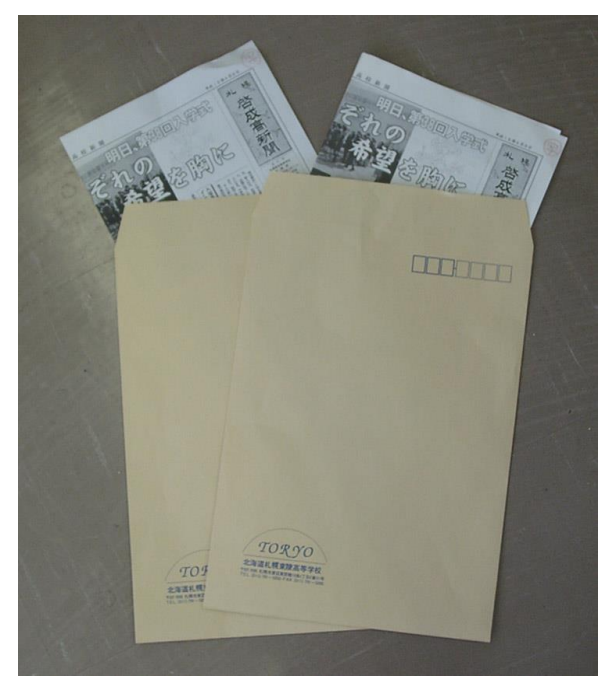

題字が表面になるように、タブロイド 2つ折りの大きさに折り、題字の右上に 「写」と赤インクで書いたものを20部 用意します。それを、校名を明記した大 判封筒に一部ずつ入れて送付してくださ い。応募新聞以外の「参考新聞」は右肩 部分に「参」と記入してください。

## 写植部門 コントランチ書き・ワープロ部門

新聞の右肩部分に「写」と書く! フランス 一番上の新聞右肩部分に「手」と書く!

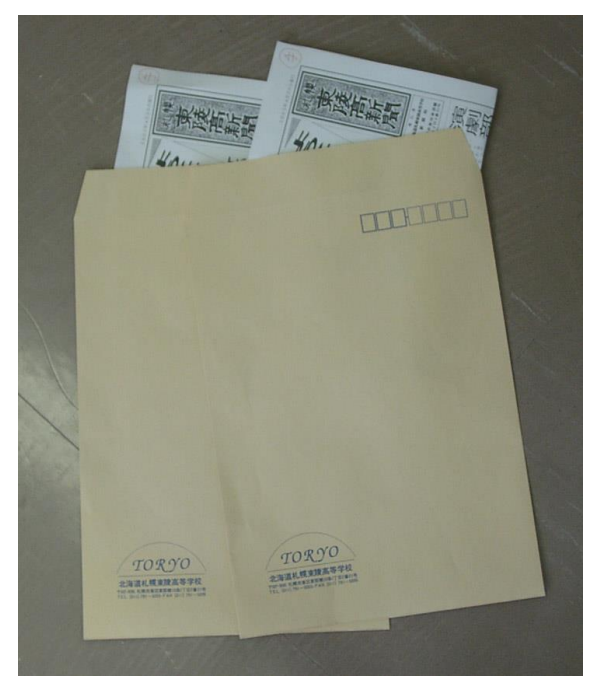

応募新聞を発行順に綴じ、その一番上 の新聞の右上に「手」と赤インクで書い たものを20部用意します。それを、校 名を明記した大判封筒に一部ずつ入れて 送付してください。

### 発行数が二十一号を超える場合

発行した新聞のうち、任意の二十号分 が審査対象になります。

審査対象にしてほしい二十号分を綴 じ、その一番上の新聞の右肩に「手」と 記入してください。

残りの新聞は、参考新聞になります。 審査対象新聞と同様に発行順に綴じて、

一番上になる新聞の右肩に「参」と記入 してください。

# 縮刷版掲載用新聞の提出方法

縮刷版用として、1面をA4判に縮小したものを印刷業者へ渡すことになります。版下また は縮小コピーを送ってください。縮小時の印刷の劣化を防ぐために次のような方法が考えられ ますので、各校で工夫してみてください。

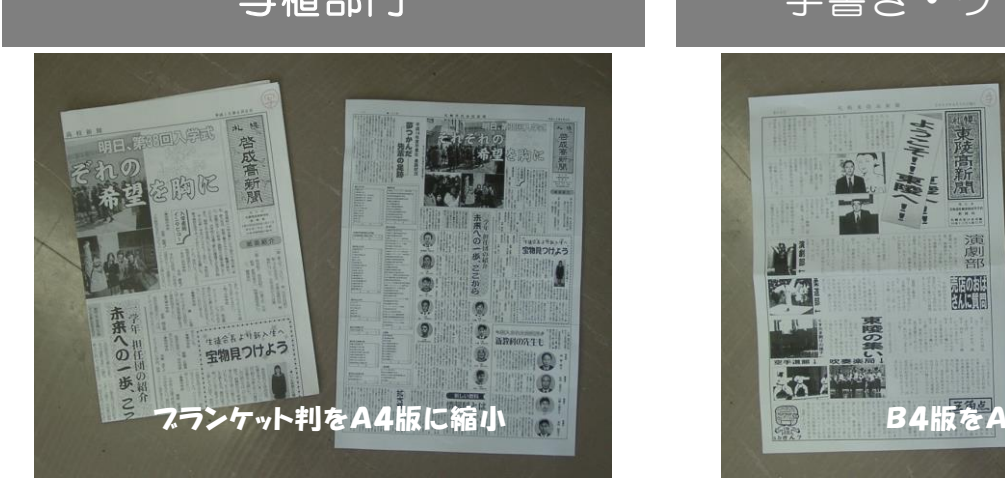

この部門の縮小はコンクール担当校で 行いますが、印刷業者の中にはA4判の 版下を作ってくれる所があります。A4 判の版下なら、縮小コピーよりきれいな 仕上がりになります。

## 写植部門 マンコントランド 手書き・ワープロ部門

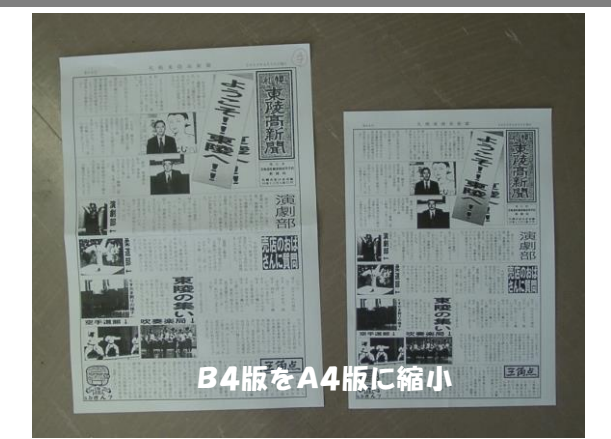

この部門の縮小コピーは各校で行って ください。DTP新聞の場合は、A4版 に縮小印刷したものをそのまま送ってく ださい。最大6面分を送っていただくこ とになりますが、ページの都合上、6面 全部が掲載されるとは限りませんので、 何号の何面を使うのかを第1希望から、 第6希望まで書いてください。(別紙『縮 刷版 掲載新聞の優先順位記入用紙』に記 入し、コピーを入れた封筒に同封してく ださい。)

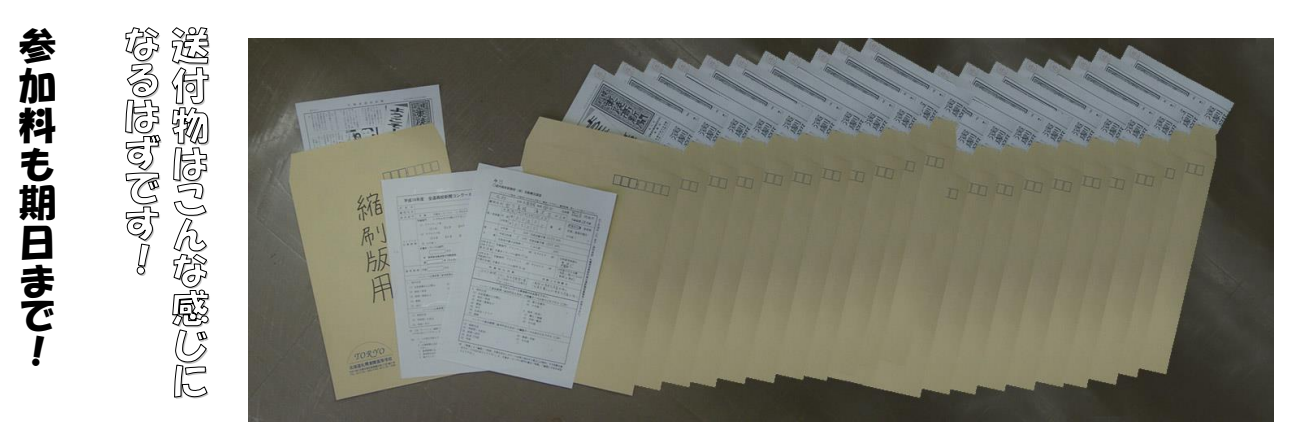

 \*「コンクール応募票」と「活動概況調査」も合わせて送ってください。 応募新聞を入れた封筒とは別な封筒に入れて、1セットだけ送ってください。 (封筒の表面に「コンクール応募票」・「活動概況調査」と書いてください)